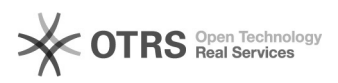

## Nachverarbeitung von Artikeln und sonstigen Daten zu Amazon

## 26.04.2024 19:05:22

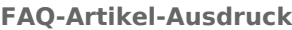

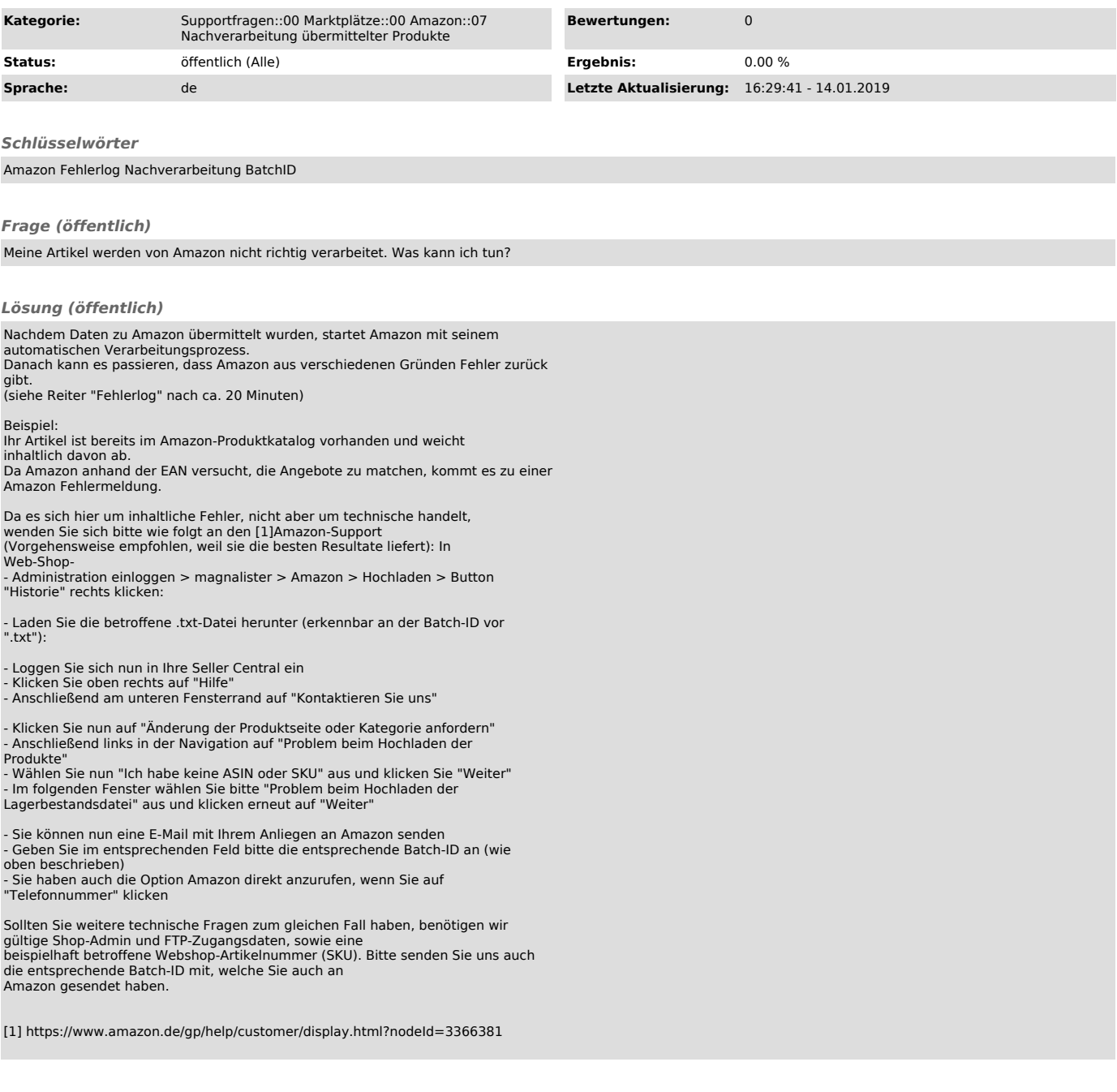